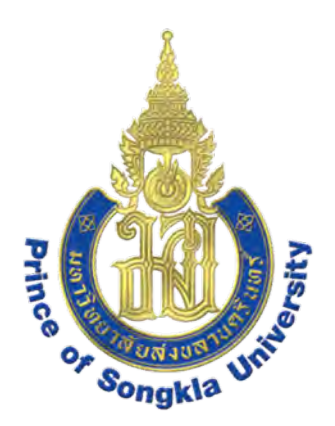

#### **Workshop on How to Publish Papers in International Journals: February 2018**

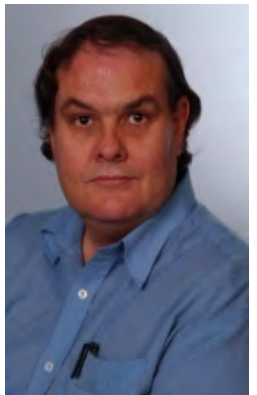

**Course coordinator and Lecturer: Dr. Raymond J. Ritchie**

### **Submitting the Paper and Getting it Accepted**

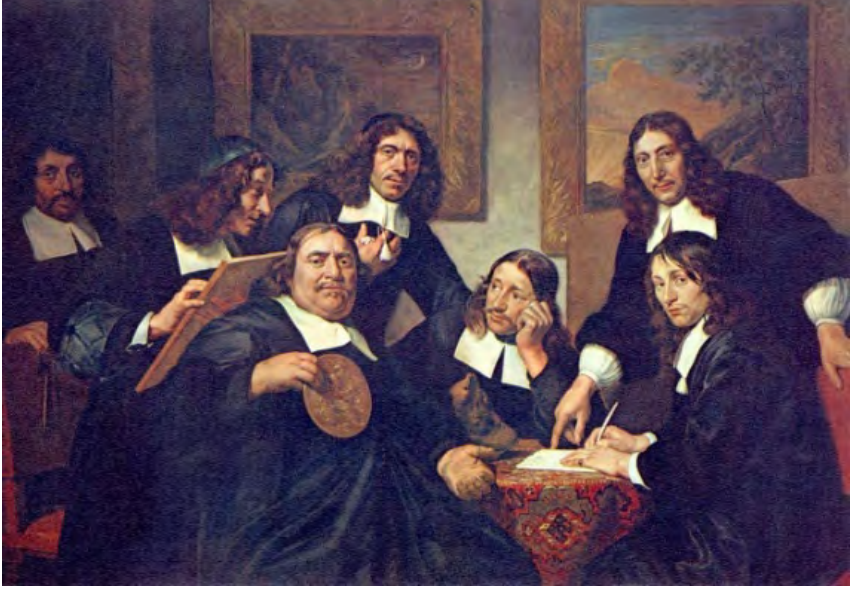

*Tropical Plant Biology, Faculty of Technology and Environment, Prince of Songkla University Phuket Campus, Kathu, Phuket 83120 Thailand E-mail: raymond.r@phuket.psu.ac.th*

#### Journal Database for Publication

Database of acceptable national and international journal to be published for graduation as follows:

- 1. International Database
	- Academic Search Premier (http://www.ebsco.com/home) (select ebscohost and then academic search premier)
	- $\sim$ Agricola (http://agricola.nal.usda.gov)
	- BIOSIS (http://biosis.org)
	- CINAHL (http://www.ebscohost.com/academic/cinahl-plus-with-full-text)
	- EiCOMPENDEX (http://www.ei.org)
	- ERIC (http://www.eric.ed.gov/)
	- H.W.Wilson (http://www.ebscohost.com) (select ebscohost and then H.W.Wilson)
	- Infotrieve (http://www.infotrieve.com)  $\sim$
	- Ingenta Connect (http://www.ingentaconnect.com)
	- INSPEC (http://www.theiet.org/publishing/inspec)
	- MathSciNet (http://www.ams.org/mathscinet)
	- MEDLINE/Pubmed (http://www.ncbi.nlm.nih.gov/pubmed/) z
	- PsycINFO (http://www.apa.org/pubs/databases/psycinfo/index.aspx)
	- Pubmed (http://www.ncbi.nlm.nih.gov/pubmed/)  $\alpha$
	- ScienceDirect (http://www.sciencedirect.com)
	- SciFinder (https://scifinder.cas.org/)
	- Scopus (http://www.info.scopus.com)
	- Social Science Research Network (http://papers.ssrn.com/sol3/DisplayAbstractSearch.cfm)
	- Web of Knowledge (http://wokinfo.com)

2. National Database: Thai Journal Citation Index : TCI for journal listed in group 1 and group 2 at (http://www.kmutt.ac.th/jif/public\_html/T-JIF.html)

We have a little list, we have a little list …….

PSU will only give you credit (and money) for papers and conference proceedings in respectable publications.

**Make absolutely sure you are sending your paper to a respectable journal before you do so. You could endanger your graduation qualifications.**

Graduate School.PSU Updated on January 31, 2017

# **Submitting the Paper and Getting it Accepted**

- **As I pointed out in my first lecture delicate sensitive types have no place in science. To get things published you have to be stubborn, persistent and have a very thick hide. There is no point whinging or playing the victim, no-one will take any notice.**
- **It is totally unacceptable for a student to hand their work to their supervisor for them to get it published and think that is the end of the matter. The student needs to learn the essentials of being a functional researcher.**
- **The student is normally the first author and needs to be taught how to write papers by themselves.**
- nice government job and would not write the paper up). • **I have had to resort to publishing a student's work with me as first author only once in my career. (He had got a**

# **The Submission**

- **A grovelling submission letter to divine authority is necessary to deal with Editors of scientific journals.**
- **The first hurdle to cross is to check that you have read the Instructions to authors properly. Figures and Tables need to conform to what they want.**
- **One of the most time consuming and mindless tasks is dealing with the references. You need to check that every reference is in the text and in the reference list. Software to do this is not perfect.**

4 • **All journals have reference formats of their own even when published by the same publisher. There are some "standard" formats such as APA, Harvard and Vancouver (see Google Scholar, under cite) but I do not know of a single journal that uses them exactly.**

### **Reference Formats**

- **In general there are three ways references are organised in modern scientific papers.**
- **1. Papers are listed with full journal names in alphabetical order. This format is the most straightforward and should be used when you are actually writing the paper. References to books must include the publisher & the city of publication (adding the country is optional).**
- 5 **2. Papers in alphabetical order using official journal abbreviations. These abbreviations are often counter intuitive and so you have to check them from an official list. For journals without an official ISI abbreviation use the full Journal title. Do not invent your own abbreviations.**

### **Reference Formats**

- **3. There are some journals that use a numbering system based on order of appearance eg. "Bloggs [1] and Smith and Jones [2] found different results from previous studies [4,5,6]". This a terrible format to deal with. You have to write the entire paper first and then replace names with numbers. Any edits create terrible messes. Simply replacing names with numbers produces ugly sentences such as "The validity of assumptions by [2,4] have not been borne out [1,5,6]". What? That is terrible. The sentence needs a rewrite saying who did or said what.**
- **4. Almost no journals today use only author, date & journal in the references and want article titles.**
- **5. Almost no scientific journals tolerate footnotes.**

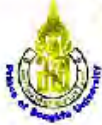

#### **PRINCE OF SONGKLA UNIVERSITY**

**Tropical Plant Biology Research Unit,** Faculty of Technology & Environment, Phuket Campus, Kathu, Phuket, Thailand Phone: +66 7627 6130 Fax: +66 7627 6102 Email: Raymond r@phuket.psu.ac.th and raymond ritchie@uni.sydney.edu.au

The Editor in Chief Tropical Plant Biology Dr Paul H. MOORE, Hawaii Agricultural Research Centre, Kunia, HI, USA 5 May 2016

Dear Dr Moore

We hope you will be able to consider our new manuscript for publication.

Chadapust J. SUDSIRI, Jumpa NATTAWAT, Pinpong KONGCHANA and Raymond J. RITCHIE. Stimulation of oil palm (Elaeis guineensis) germination by exposure to electromagnetic fields.

This paper is on the novel topic of induction of germination of difficult-to-germinate seeds using electro-magnetic fields and magnetised water. It does not resolve the problem of the mechanism of action but it does clearly show that the method works and is convenient for difficult to germinate oil palm seeds. Unreliable supply of seedlings is a major problem for the Oil Palm industry. The technique has considerable conservation value because the seeds of many endangered plants are difficult to germinate because the natural environmental cues for germination are not known.

A related paper has recently been accepted by Seed Science & Technology: Sudsiri Ch J, Nattawat J. Kongchana P. Ritchie RJ (2016) Effect of magnetically treated water on germination and seedling growth of Chl Palm (Elaeis guineensis). We can send you the proofs if you feel it is needed.

#### Some possible referees:

Dr Mary BEILBY, Physics, University of NSW, Australia, m.j.beilby@unsw.edu.au. Expertise: Magnetism and Membrane Biophysics of Plants.

Prof. Dr. Thera Eksomtramag, Faculty of Agriculture, Prince of Songkla University-Hat Yai, Thailand, theers.e@osu.ac.th. Expertise: Plant Breeding of Tropical Crops

Prof. Dr. Renate Horn, Biology, University of Rostock, Germany, renate horn@uni-rostock.de. Expertise Plant science. Developmental biology.

Prof Ivan KENNEDY, Faculty of Agriculture and Environment, University of Sydney,

i kennedv@usvd.edu.au. Expertise: Theoretical biology, Environmental Biology, Biophysics. Assoc Prof Daniel TAN, Plant Breeding Institute, Faculty of Agriculture and Environment, The University of Sydney, daniel.tan@sydney.edu.au. Expertise: Agronomy, Crop Physiology, Photosynthesis, PAM Technology.

We declare that we have no conflicts of interest. We hope that you will find it suitable for publication.

Yours sincerely

Dr Rugmond J Ritchel Dr Raymond J. Ritchie

Sudsiri et al 2016-Oil Palm Seeds Electromagnetic Letter

This is the nice letter to the editor. It is called the Cover Letter.

You are basically begging the editor to consider your paper.

- Get the editor's title correct. If in doubt assume they have a PhD.
- Make sure you know if they are male or female but never call them Mr, Mrs, Ms or Miss.
- You "hope they will consider your paper".
- Put in title & authors.
- Good idea to briefly say why your paper is important.
- If you have related papers submitted or accepted say so.
- •List referees. (No non-entities). 7

#### **There are many Journal Abbreviations sites on the Internet:**

**Caltech Library**

**<https://library.caltech.edu/reference/abbreviations/>**

**University of Illinois (Gives lots of information)**

**<http://www.library.illinois.edu/biotech/j-abbrev.html>**

**University of Leeds (ISI List – hence no Beall's List Journals!) <http://www.efm.leeds.ac.uk/~mark/ISIabbr/>**

**Index Medicus**

**<http://www2.bg.am.poznan.pl/czasopisma/medicus.php?lang=eng>**

- **Some journals, particularly new ones, may have no official abbreviation. Just use the full journal name.**
- **Such sites only list currently published journals. It can be very hard to find the correct abbreviations of old journals no longer published and conversely you might have the abbreviation but cannot find the full journal name.**
- 8 • **Journals published by political entities that no longer exist can be very troublesome. For example, old soviet journals.**
- **The ScholarOne/Editorial Manager Submission Systems** Scholar-one is a commercial product sold by Thomson-Reuters (ScholarOne, 2016). There are some interesting quirks about ScholarOne (Bell, 2016).
- 1. Thomson-Reuters will sell a ScholarOne licence to anyone regardless of whether it is a respectable journal and publisher or not. Hence, the fact that a journal has a nice looking website and uses ScholarOne is no indication that you are submitting your paper to a respectable journal or not.
- 2. The journal can modify the software to suit the editor's own tastes as to what they think is important and what is not. The details of the submission process varies from one journal to another.
- Elsevier bought a licence from Thomsen-Reuters.<sup>9</sup> 3. Editorial Manager is a renamed ScholarOne version.

- 3. Once you login as an author the first page will come up listing the papers you have submitted to the journal and outcomes. You should notice a withdrawl option. If it is missing you are dealing with a Beall's List journal. If you foolishly submit a MS to the journal you will not be able to withdraw it. You are trapped. They will demand a "withdrawl fee" or nonrefundable "handling fee" if you try to withdraw the paper. Cost about \$500 or 17,000 Baht. All for nothing. Log off the website and leave nothing there. 4. Next page is STEP #1. They will want to know if the paper is a full length paper, a short communication or
	- a review. Choose option.

- 5. STEP #2. They want the title of the paper. Open MS and cut and paste an exact version.
- 6. STEP #3 They want the abstract pasted into a box. You cut and paste from the MS. The window has a word counter on it. The program will stop you from proceeding if the word count is higher than the allowed number, usually 150, 200, 250 or 300 words.
- 7. Next page is STEP #4. They want entries for the authors. Since you are filling it in you are automatically designated the "Corresponding Author". That means you will have to deal with all correspondence with the journal. Other authors cannot revise the submitted paper. The Editor will only deal with you about the paper.

- **8. The Author List is very important. Once you have submitted a paper you cannot easily change authorship. For example, when the referee's reports come back and you revise the paper one of the authors might say they disagree with the changes and do not want to have their name on the paper any more. Similarly, you might want to remove an obnoxious co-author. Both things are very difficult to do and arouses suspicions by the Editor.**
- **9. The referee list should be considered very carefully. Preferably only put down people who you know.**
- **10. Some journals allow you to put in a list of people who you do not want to referee your paper. Put down known enemies and use the excuse of "conflict of interest".**
- **11. Attributes. A list of topics the journal is interested in publishing. Pick appropriate subjects. (This feature often will not work if you are using an old BROWSER).**

- **12. You finally get to enter your files. Make sure you enter the correct files and type of file. Some journals want the tables as a separate file. Some journals will not accept Powerpoint figures. Be careful about resolution of figures.**
- **13. You may find you cannot download your files or this whole section will not work The problem usually is you are using an old BROWSER.**
- 13 **14. ScholarOne and Editorial Manager are very user unfriendly so expect trouble in submitting your paper using the systems. They crash when loading files or will not load files at all or the keyboard freezes.**

#### **References**

- Beall, J. (2015) Beall's List: Potential, possible or probable predatory scholarly openaccess publishers. [http://scholarlyoa.com/publishers/, accessed 24 Nov 2015]
- Bell, K (2016). Trade secrets of the submission process. [\[https://shar.es/1dVUVA](https://shar.es/1dVUVA) [accessed 1 May 2016]
- Cooper, B.M. (1975) Writing technical reports. Penquin Books, Hamondsworth, England.
- Day, RA (1998) How to Write & Publish a Scientific Paper 5th Edition. Oryx Press, Phoenix, Arizona 85012-3397 (Downloadable from Internet)
- Hodson, D. (1998) Teaching and learning science. Open University Press, Buckingham, Philadelphia.
- Lanham, R.A. (1974) Style: an antitextbook. Yale University Press, New Haven & London.
- McCain, G. and Segal, E.M. (1973) The game of science. Brooks/Cole Publishing, Monterey, California.
- Sand-Jensen, K (2007) How to write consistently boring scientific literature. Oikos 116: 723727, 2007 doi: 10.1111/j.2007.0030-1299.15674.x
- ScholarOne (2016) Author Instructions
	- <http://mchelp.manuscriptcentral.com/gethelpnow/tutorials/author.pdf>
	- [Accessed 25 May 2016]
- Willingham, DT (2007) Critical Thinking Why Is It So Hard to Teach? American Educator 2007, 8 – 19.

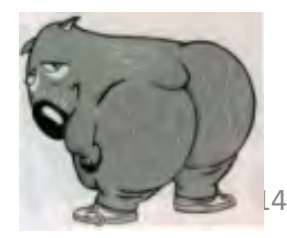